# NAG C Library Function Document

# nag\_rngs\_gen\_discrete (g05mzc)

### <span id="page-0-0"></span>1 Purpose

nag\_rngs\_gen\_discrete (g05mzc) generates a vector of pseudo-random integers from a discrete distribution with a given PDF (probability density function) or CDF (cumulative distribution function)  $p$ .

### 2 Specification

void nag\_rngs\_gen\_discrete (Integer mode, const double p[\[\]](#page-1-0), Integer [np](#page-1-0), Integer ip1[, N](#page-1-0)ag\_Co[mputeType](#page-1-0) comp\_type, Integer n[,](#page-1-0) Integer x[\[\]](#page-1-0), Integer [igen](#page-1-0), Integer [iseed](#page-1-0)[], double r[\[](#page-1-0)], NagErr[or \\*](#page-1-0)fail)

### 3 Description

nag\_rngs\_gen\_discrete (g05mzc) generates a sequence of n integers  $x_i$ , from a discrete distribution defined by information supplied [in](#page-1-0) p. This may either be the PDF or CDF of the distribution. A reference vector is first set up to contain the CDF of the distribution in its higher elements, followed by an index. The full specifications of the reference vector are as follows.

 $r[0]$  $r[0]$  = the number of elements of index, k.

 $r[1]$  $r[1]$  = a check number to make sure that the valu[es of](#page-1-0) **ip1** and **comp** type [haven't chan](#page-1-0)ged when calling nag rngs gen discrete (g05mzc) with **mode**  $= 1$ .

 $\mathbf{r}[2]$  $\mathbf{r}[2]$  = the number of values the variates can take (i.e., the first value of k such that CDF(k) = 1).

 $r[3] = ip1 - 1.$  $r[3] = ip1 - 1.$  $r[3] = ip1 - 1.$  $r[3] = ip1 - 1.$  $r[3] = ip1 - 1.$ 

 $\mathbf{r}[4]$  $\mathbf{r}[4]$  = the space available for indexing = 8 + 1.4  $\times$  [np](#page-1-0) – (r[2] + 5).

 $r[i + 5]$  $r[i + 5]$ , for  $i = 1, 2, ..., r[2]$  $i = 1, 2, ..., r[2]$  $i = 1, 2, ..., r[2]$ , the CDF.

 ${\bf r}[i] = \min\{j | \text{CDF}(j) > (i-1)/k\}, \text{ for } i = {\bf r}[2] + 6, \ldots, 8 + 1.4 \times {\bf np}.$  ${\bf r}[i] = \min\{j | \text{CDF}(j) > (i-1)/k\}, \text{ for } i = {\bf r}[2] + 6, \ldots, 8 + 1.4 \times {\bf np}.$  ${\bf r}[i] = \min\{j | \text{CDF}(j) > (i-1)/k\}, \text{ for } i = {\bf r}[2] + 6, \ldots, 8 + 1.4 \times {\bf np}.$  ${\bf r}[i] = \min\{j | \text{CDF}(j) > (i-1)/k\}, \text{ for } i = {\bf r}[2] + 6, \ldots, 8 + 1.4 \times {\bf np}.$  ${\bf r}[i] = \min\{j | \text{CDF}(j) > (i-1)/k\}, \text{ for } i = {\bf r}[2] + 6, \ldots, 8 + 1.4 \times {\bf np}.$ 

Setting up the reference vector and subsequent generation of variates can each be performed by separate calls to nag rngs gen discrete ( $g05mzc$ ) or may be combined in a single call.

One of the initialisation functions nag rngs init repeatable (g05kbc) (for a repeatable sequence if computed sequentially) or nag rngs init nonrepeatable (g05kcc) (for a non-repeatable sequence) must be called prior to the first call to nag\_rngs\_gen\_discrete (g05mzc).

## 4 References

Knuth D E (1981) The Art of Computer Programming (Volume 2) (2nd Edition) Addison–Wesley

Kendall M G and Stuart A (1969) The Advanced Theory of Statistics (Volume 1) (3rd Edition) Griffin

### 5 Parameters

1: **mode** – Integer **Input is a media of the integer** in the *Input* in the *Input* is a media of *Input* in the *Input* in the *Input* is a media of *Input* in the *Input* in the *Input* in the *Input* in the *Input* in t

On entry: a code for selecting the operation to be performed by the function:

 $\textbf{mode} = 0$ 

Set up reference vector only.

 $mode = 1$ 

Generate variates using reference vector set up in a prior call to nag rngs gen discrete (g05mzc).

<span id="page-1-0"></span>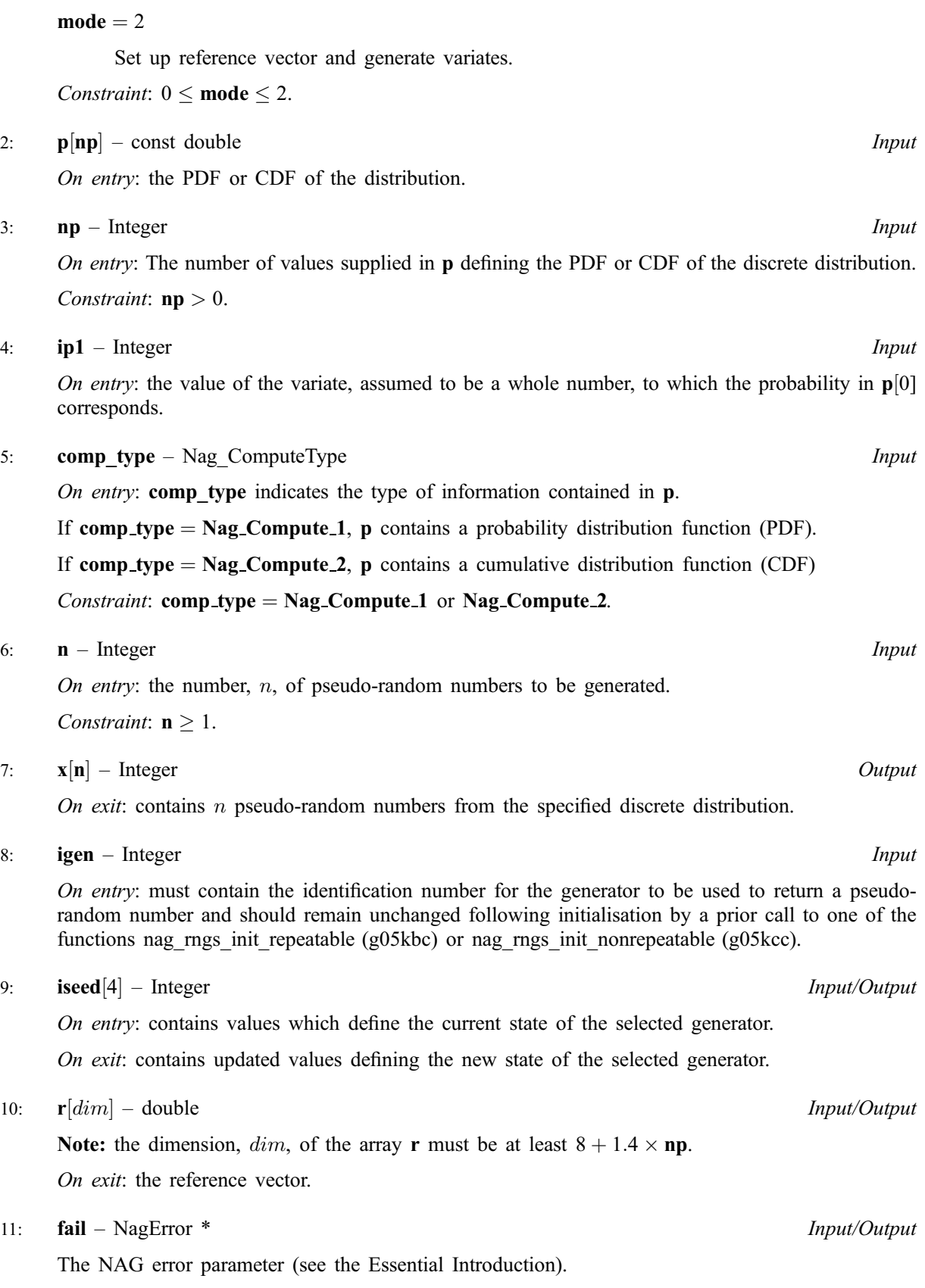

### 6 Error Indicators and Warnings

### NE\_INT

On e[ntry,](#page-1-0)  $np = \langle value \rangle$ . Constraint:  $np > 0$  $np > 0$ .

On entry, **[mode](#page-0-0)** =  $\langle value \rangle$ . Constraint:  $0 < \text{mode} < 2$  $0 < \text{mode} < 2$  $0 < \text{mode} < 2$ .

On entry,  $np = \langle value \rangle$  $np = \langle value \rangle$ . Constraint:  $np > 0$  $np > 0$ .

On ent[ry,](#page-1-0)  $\mathbf{n} = \langle value \rangle$ . Constrai[nt:](#page-1-0)  $n \geq 1$ .

#### NE\_NOT\_INCREASING

On entry,  $comp\_type = 2$  $comp\_type = 2$  $comp\_type = 2$  and the values [in](#page-1-0) **p** are not all in non-descending order.

#### NE\_PREV\_CALL

[comp\\_type](#page-1-0) is not the same as w[hen](#page-1-0) r was set up in a previous call. Previous value of comp [type](#page-1-0) =  $\langle value \rangle$ , comp type =  $\langle value \rangle$ .

[np](#page-1-0) or ip1 [is n](#page-1-0)ot the same as w[hen](#page-1-0) r was set up in a previous call. Previous value of  $np = \langle value \rangle$ ,  $np = \langle value \rangle$  $np = \langle value \rangle$ . Previous value of  $ip1 = \langle value \rangle$  $ip1 = \langle value \rangle$ ,  $ip1 = \langle value \rangle$ .

#### NE\_REAL\_ARRAY\_ELEM\_CONS

On entry, at least one element of the vec[tor](#page-1-0) **p** is negative. The first found is at position  $i = \langle value \rangle$ ,  $p[i-1] = \langle value \rangle.$  $p[i-1] = \langle value \rangle.$ 

#### NE\_REAL\_ARRAY\_SUM

On entry, the sum [of](#page-1-0) the elements of  $\bf{p}$  is not one. The difference from unity in the summation is:  $\langle value \rangle$ .

#### NE\_BAD\_PARAM

On entry, parameter  $\langle value \rangle$  had an illegal value.

### NE\_INTERNAL\_ERROR

An internal error has occurred in this function. Check the function call and any array sizes. If the call is correct then please consult NAG for assistance.

### 7 Accuracy

Not applicable.

### 8 Further Comments

None.

### 9 Example

The example program prints 20 pseudo-random variates from a discrete distribution whose PDF,  $f(n)$ , is defined as follows:

```
n = f(n)-
5 0:01
-4 0.02
-3 0.04
-2 0.08
-1 0.20
0 0:30
1 0:20
2 0:08
3 0:04
 4 0:02
 5 0:01
```
The reference vector is set up and and the variates are generated by a single call to nag\_rngs\_gen\_discrete (g05mzc), after initialisation by nag\_rngs\_init\_repeatable (g05kbc).

### 9.1 Program Text

```
/* nag_rngs_gen_discrete(g05mzc) Example Program.
 *
 * Copyright 2001 Numerical Algorithms Group.
 *
 * Mark 7, 2001.
 */
#include <stdio.h>
#include <nag.h>
#include <nag_stdlib.h>
#include <nagg05.h>
int main(void)
{
 /* Initialized data */
 static double p[] = { 0.01,0.02,0.04,0.08,0.2,0.3,0.2,0.08,0.04,0.02,0.01 };
 /* Scalars */
 Integer i, igen, ip1, np, n, nr;
  Integer exit_status=0;
  NagError fail;
 Nag_ComputeType itype;
/* Arrays */<br>double *r=0;
 double
 Integer *x=0;
 Integer iseed[4];
 INIT_FAIL(fail);
 Vprintf("g05mzc Example Program Results\n\n");
 \bar{nr} = 60;n = 20;np = 11;/* Allocate memory */
 if ( !(r = NAG_ALLOC(nr, double)) ||
       !(x = NAG_ALLOC(n, Integer)) )
    {
     Vprintf("Allocation failure\n");
     ext_{status} = -1;goto END;
    }
  /* Set the distribution parameters P and M */ip1 = -5;itype = Nag_Compute_1;
```

```
/* Initialise the seed to a repeatable sequence */iseed[0] = 1762543;iseed[1] = 9324783;ised[2] = 42344;\text{iseed[3]} = 742355;/* igen identifies the stream. */
 igen = 1;g05kbc(&igen, iseed);
 /* Choose MODE = 2 */
 g05mzc(2, p, np, ip1, itype, n, x, igen, iseed, r, &fail);
 if (fail.code != NE_NOERROR)
   {
     Vprintf("Error from g05mzc.\n%s\n", fail.message);
     ext{{}_s}tatus = 1;
     goto END;
   }
 for (i = 0; i < n; ++i){
    Vprintf("%12ld\n", x[i]);
   }
END:
if (r) NAG_FREE(r);
if (x) NAG_FREE(x);
return exit_status;
```
## 9.2 Program Data

None.

}

# 9.3 Program Results

g05mzc Example Program Results